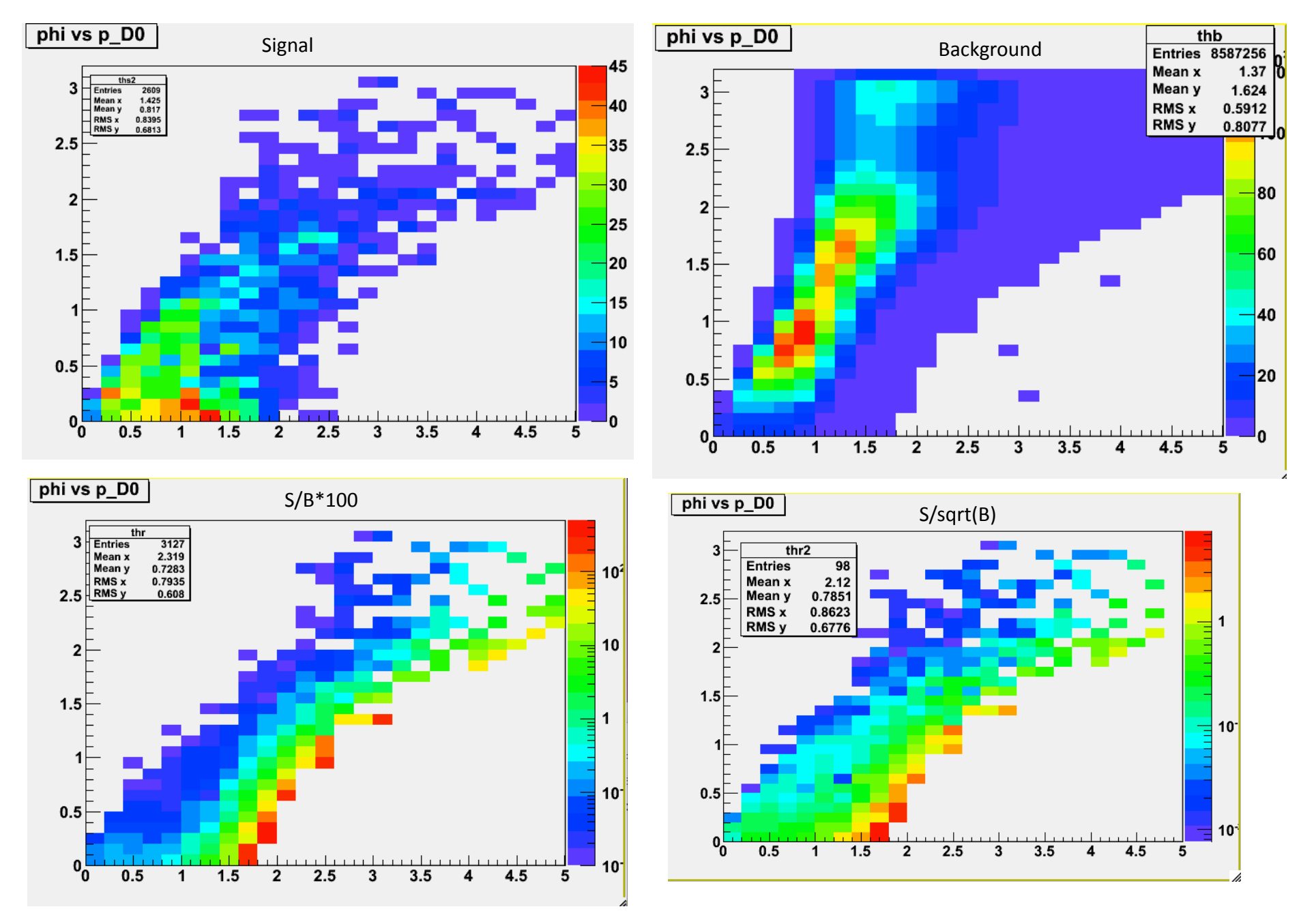

<sup>&</sup>gt; D0Tree->Draw("abs(abs(PhiKaon-PhiPion)-3.14):PD0>>ths2","SiPion>2&&SiKaon>2","colz")